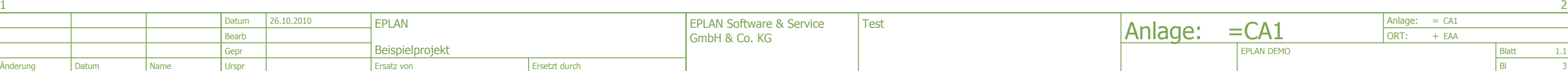

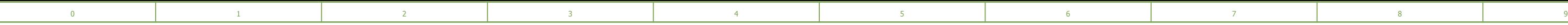

PNOZ X7P 777 059

PNOZ X7P 777 059

 $13 - 14.3$ 

 $13 - 14.8$ 

Spule Hauptfunktion

Gerätekasten Hauptfunktion

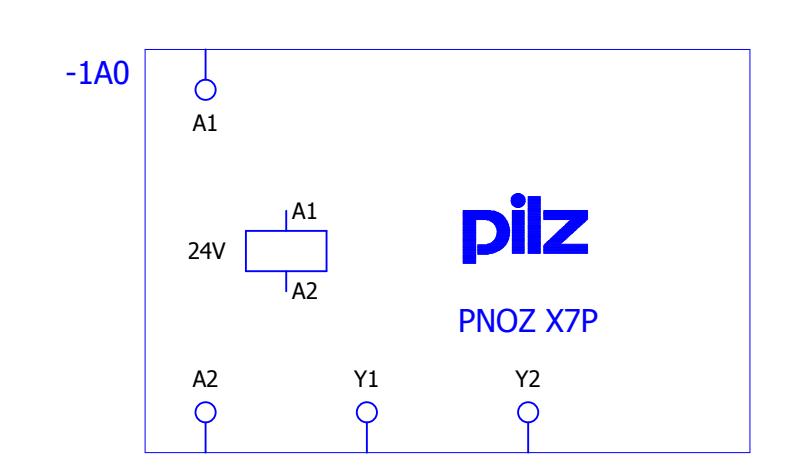

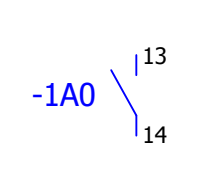

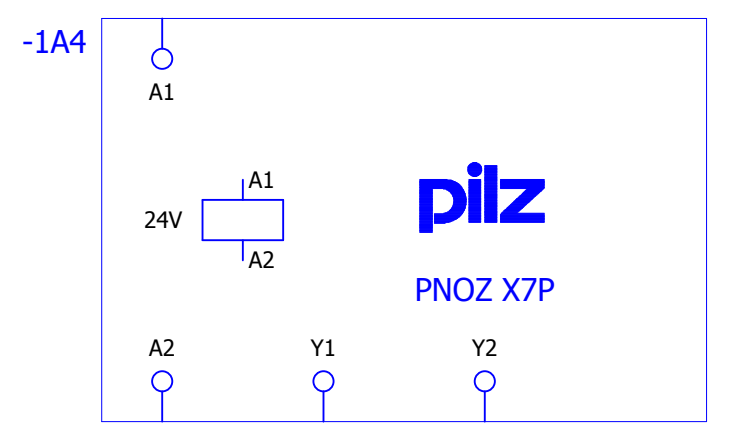

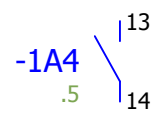